# <span id="page-0-0"></span>Conception de Systèmes Numériques sur FPGA **Introduction**

### Yann Thoma

Reconfigurable and Embedded Digital Systems Institute Haute Ecole d'Ingénierie et de Gestion du Canton de Vaud

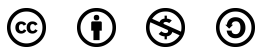

This work is licensed under a Creative Commons Attribution-NonCommercial-ShareAlike 3.0 Unported License

#### Février 2017

- <span id="page-1-0"></span>2 [Systèmes synchrones](#page-25-0)
- 3 [Machine de Mealy: Exemple](#page-37-0)
	- [Machine de Moore: Exemple](#page-41-0)
- [Gated clock](#page-44-0)

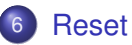

### <span id="page-2-0"></span>Structure d'un projet

Nom de répertoires :

- uniquement des lettres, chiffres et souligné \_
- Un projet doit être bien structuré:

<Dir\_Projet>

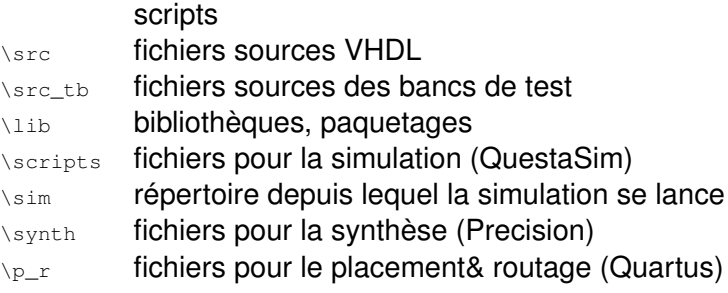

### <span id="page-3-0"></span>Conception et Module VHDL

- **•** Décomposer votre projet
	- Une seule fonction par module VHDL
	- Vos descriptions doivent être simples et lisibles
	- Les descriptions doivent être faciles à comprendre pour le synthétiseur
	- ⇒ permet une meilleure optimisation lors de la synthèse

# <span id="page-4-0"></span>Mots réservés et conventions REDS pour identificateurs

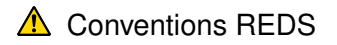

- **·** Mots réservés :
	- **·** ils seront écrits en minuscule, affichés en couleur
- **·** Identificateurs :
	- Ils seront écrits en minuscule
	- Chaque mot recommence par une majuscule séparé par un souligné (underscore)
- Exemple : bus\_data, entree\_serie, ...
- Il est à noter que le VHDL ne tolère que des lettres, des chiffres et le souligné pour les identificateurs

# <span id="page-5-0"></span>Conventions REDS pour les identificateurs

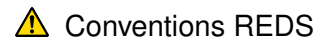

### Déclaration au top

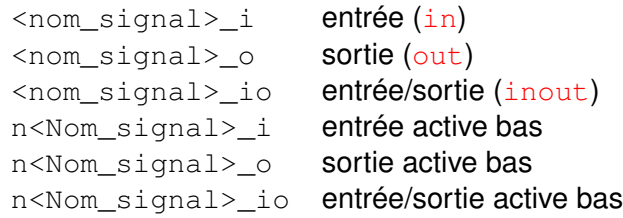

# <span id="page-6-0"></span>Conventions REDS pour les identificateurs

 $\triangle$  Conventions REDS

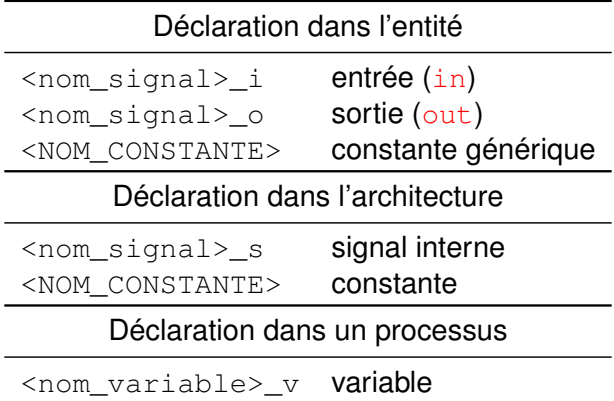

 $\triangle$  Le cas des constantes est particulier: En majuscule

# <span id="page-7-0"></span>Conventions REDS pour les identificateurs

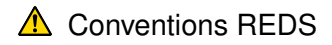

Dans les fichiers de simulation

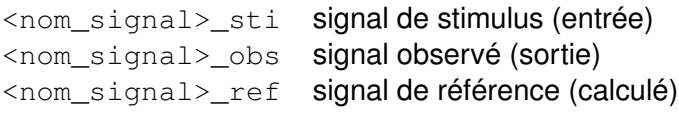

### <span id="page-8-0"></span>Choisir des noms explicites!

- Noms des composants et des signaux doivent être explicites
	- Auto-documente le projet
	- Facilite la lecture des descriptions, des schémas, ...
- Nom d'un composant :
	- Doit indiquer la fonction
- Noms des signaux dans un composant :
	- Explicite avec la fonction interne
- Noms des signaux dans un schéma :
	- Explicite avec la fonction réalisée dans le schéma

### <span id="page-9-0"></span>Fichiers VHDL

- Un fichier VHDL ne contient qu'une seule entité et son architecture
- Nom du fichier:
	- **·** Identique au nom de l'entité
	- Ne contient que des lettres, chiffres, underscore
- Nom du fichier contenant le banc de test:
	- <nom\_entite>\_tb.vhd
	- Est cohérent avec le nom du banc de test: <nom\_entite>\_tb

## <span id="page-10-0"></span>Fichiers VHDL: entêtes

#### Entête de fichier type

```
-----------------------------------------------------------
-- Projet QCrypt
--
-- Fichier : nom_module.vhd
-- Description : Description courte du module.
-- Author : J. Brown
-- Team : institut REDS
-- Date : 23.02.13
--
--
--| Modifications |-----
-- Ver Date Who Description
-- 1.1 25.02.13 JBR Nouveau paramètre générique
--
-----------------------------------------------------------
```
<span id="page-11-0"></span>Le nom de l'architecture est choisi en fonction du style de description

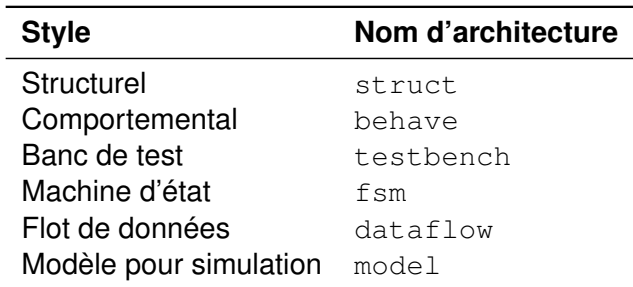

### <span id="page-12-0"></span>Choix d'architecture

- Quel type d'architecture choisir?
- Décomposer chaque fois que c'est pertinent:
	- **Architecture structurelle**
	- Si un composant pourrait être utiliser ailleurs
- Utiliser le comportemental ou data flow lorsque la décomposition n'est plus pertinente
	- Data flow
		- Proche des portes logiques
		- Plus de contrôle sur la logique générée
	- Comportemental
		- Risque de faire de l'algorithmique éloignée de la synthèse
		- Potentiellement plus clair que data flow
		- FSM : est en fait du comportemental

### <span id="page-13-0"></span>Choix d'architecture

- Ne pas hésiter à réaliser plusieurs processus si une décomposition n'est pas adéquate
- Typique pour les machines d'états (cf. plus loin)
- Responsabilités des processus
- Exemple:
	- Une architecture qui contient une mémoire
	- Soit la mémoire est instanciée
	- Soit elle est décrite dans un processus à part
	- Garanti une synthèse pertinente

### <span id="page-14-0"></span>Au top du projet

### Adapter la polarité des signaux au top

- logique mixte à l'extérieur (polarité positive ou négative)
- à l'intérieur uniquement en logique positive
- ⇒ Pas de nReset en interne
- Signaux bidirectionnels SEULEMENT au top
	- au top: instanciation des portes 3 états
	- transmettre dans la hiérarchie des signaux unidirectionnels
	- Identifier les signaux en entrée, en sortie ou bidirectionnel
- Type des signaux au top uniquement :
	- o std logic, std logic vector

## <span id="page-15-0"></span>Au top du projet

- Instanciation des portes bi-directionnelles au top
- Utilisation de la fonction To\_X01

```
BiDir io \leq E i when OE i = '1' else 'Z';
S_0 \leq To_X01(BiDir io);
```
• La fonction  $\text{To}$  X01 permet de convertir l'état 'H' ou 'L' dans un état logique '1' ou '0' respectivement

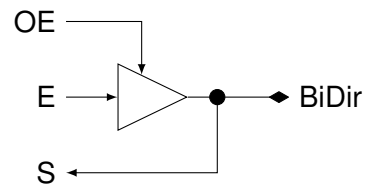

### <span id="page-16-0"></span>Polarité des signaux

- Utiliser uniquement des signaux en logique positive à l'intérieur des descriptions.
- Adapter la polarité des signaux au top du projet.
- **·** Indiquer les signaux en logique négative.
	- exemple : nReset\_i

```
signal reset_s : std_logic;
signal data valid s : std logic;
reset_s <= not nReset_i; < Adaptation du signal d'entrée
nData_valid_o <= not data_dalid_s; <<<< Adaptation du signal de sortie
```
### <span id="page-17-0"></span>Types de ports

- **o** Utiliser: in, out, inout
- Le type inout sera utilisé uniquement dans le module top
	- Il n'y a pas de ligne trois états à l'intérieur d'un PLD (sauf cas particulier!)
	- possible dans le cas des ASICs
- Le type buffer ne sera jamais utilisé (voir remplacement)

## <span id="page-18-0"></span>Types de ports

Un port de type buffer:

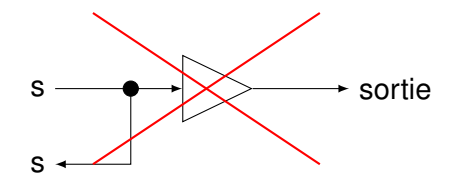

A remplacer par un signal interne et un port out:

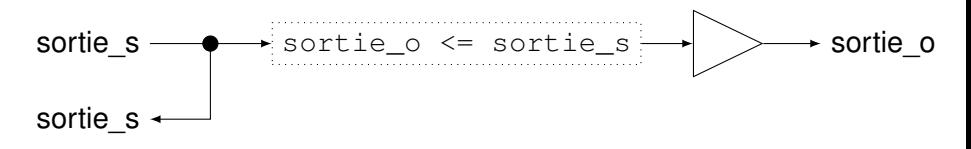

### <span id="page-19-0"></span>Déclaration des vecteurs

### Toujours utiliser la déclaration :

- $\bullet$  n-1 downto  $0$
- Cela correspond à avoir le bit de poids fort à gauche
- Exemple :

signal vecteur : std\_logic\_vector(31 downto 0);

- Problème si le vecteur est défini dans l'autre sens
	- $0 \text{ to } n-1$
- Il y a inversion des bits lors de l'affectation vecteur <= vect32; --Tous les bits sont croisés!

## <span id="page-20-0"></span>Bibliothèques en synthèse

### Bibliothèque IEEE autorisées :

- std\_logic\_1164: types et fonctions de base
- o numeric std: opérateurs arithmétiques
- Bibliothèques propres à l'entreprise :
	- A utiliser avec modération (gestion des versions)
	- Fonctions et procédures pour la simulation
	- $e$  etc.

### <span id="page-21-0"></span>Processus combinatoire

- L'écriture d'un processus combinatoire doit suivre 2 règles:
	- Règle 1: Tous les signaux présents à droite d'une affectation ou dans un test doivent être déclarés dans la liste de sensibilité du processus
	- Règle 2: Tous les signaux affectés dans le processus doivent se voir assigner une valeur par défaut en début de processus
	- Règle 3: Un signal ne peut être en entrée et sortie du processus (utilisé et affecté)

#### Bon exemple

```
process(a,b,c,state) is
begin
    s \leq (others=>0'):
    next_state <= state;
    ...
    if (c < 10) then
        s \leq a + b:
        next state \leq S2;
    end if;
end process;
```
### Mauvais exemple

```
process(a) is
begin
```

```
b \le a + 2;...
   if (c < 10) then
       s \leq a + b:
       next state \leq S2;
   end if;
end process;
```
Y. Thoma (HES-SO / HEIG-VD / REDS) [Conception de Systèmes Numériques](#page-0-0) Fermical Conception 22 / 47

### <span id="page-22-0"></span>Processus séquentiel

- Un processus séquentiel doit suivre les règles suivantes:
	- La liste de sensibilité ne contient que:
		- L'horloge
		- Le reset, si celui-ci est asynchrone
	- Toutes les affectations sont faites dans le
		- if (rising\_edge(clk\_i)
	- Et dans le  $if$  (reset\_i='1') si le reset est asynchrone
	- Aucune affectation permise en dehors de ces  $if$
	- Les valeurs affectées au reset doivent être fixes
		- Ne dépendent pas d'autres signaux que le reset

### <span id="page-23-0"></span>Processus séquentiel

#### Bon exemple

```
process(clk_i,reset_i) is
begin
  if ( reset i = '1' ) then
    a \leq 10';
    b \leq (others \implies '0'):
  elsif (rising_edge(clk_i)) then
    a \leq next a;
    if (affecte = '1') then
     b \leq c + d;
    end if;
  end if;
end process;
```
#### Mauvais exemple

```
process(clk_i) is
begin
  if ( reset_i = '1' ) then
    a \leq '0';
    b \leq (others \Rightarrow '0'):
  elsif (rising edge(clk i)) then
    a \leq next a;
    if (affecte = (1')) then
    b \leq c + d:
    end if;
  else
     b \leq (others > '0');
  end if;
end process;
```
### <span id="page-24-0"></span>Labels

- Les processus peuvent posséder un label
- Un label pertinent pour chaque processus permet de mieux retrouver les variables internes (notamment)
- **Les generate doivent posséder un label**
- Le label doit être le plus proche de la fonctionnalité du processus

### Exemple

```
clockProc : process is
begin
    clk \langle = '0';
    wait for CLK PERIOD/2;
    clk \leq '1';
    wait for CLK_PERIOD/2;
end process;
```
### <span id="page-25-0"></span>Types de design

#### Un design, ou module peut être:

- **1** Purement combinatoire
	- Description via des processus implicites ou explicites
- <sup>2</sup> Synchrone (ou séquentiel)
	- Combinaison de processus synchrones et combinatoires

### <span id="page-26-0"></span>Types de systèmes synchrones

- Posons:
	- X: le vecteur d'entrée
	- S: le vecteur d'état
	- Y: le vecteur de sortie
- On définit les types de machines suivants:
	- Medvedev
		- Le vecteur de sortie Y correspond au vecteur d'état S
		- $\bullet$  Y=S
	- Moore
		- Le vecteur de sortie Y est fonction du vecteur d'état S
		- $\bullet$  Y=f(S)
	- Mealy
		- Le vecteur de sortie Y est fonction du vecteur d'état S ET du vecteur d'entrée X
		- $\bullet$  Y=f(S.X)
- $\bullet$  Un système combinatoire correspond à Y=f(X)

## <span id="page-27-0"></span>Machine de Medvedev: Y=S

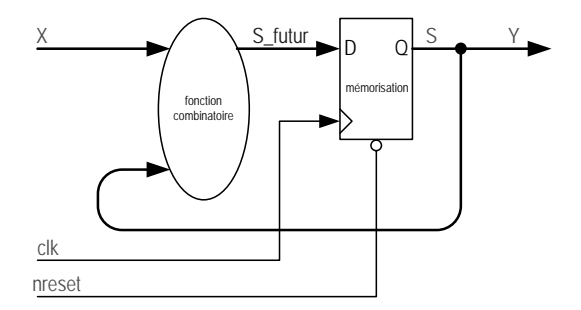

### <span id="page-28-0"></span>Machine de Moore: Y=f(S)

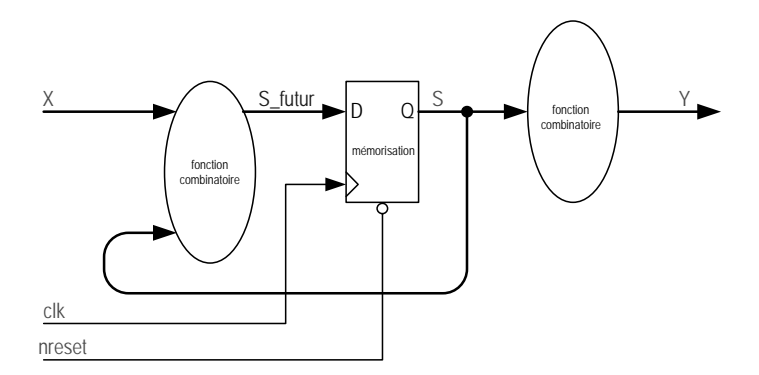

## <span id="page-29-0"></span>Machine de Mealy: Y=f(X,S)

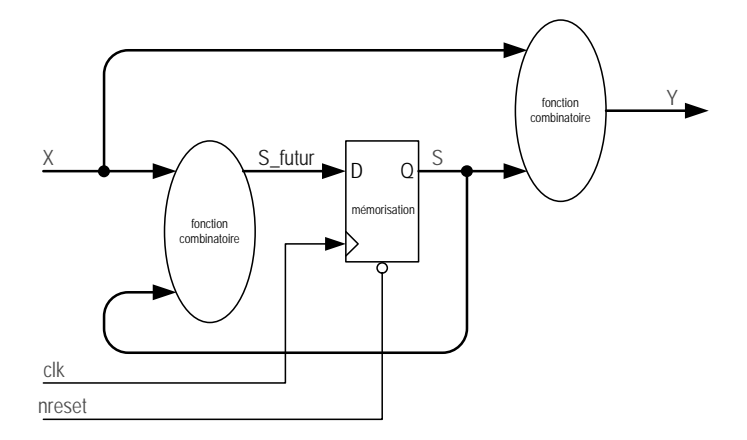

### <span id="page-30-0"></span>Machine de Mealy: Problème

En chaînant des machines de Mealy, il faut éviter de propager les signaux combinatoires!!!!!!

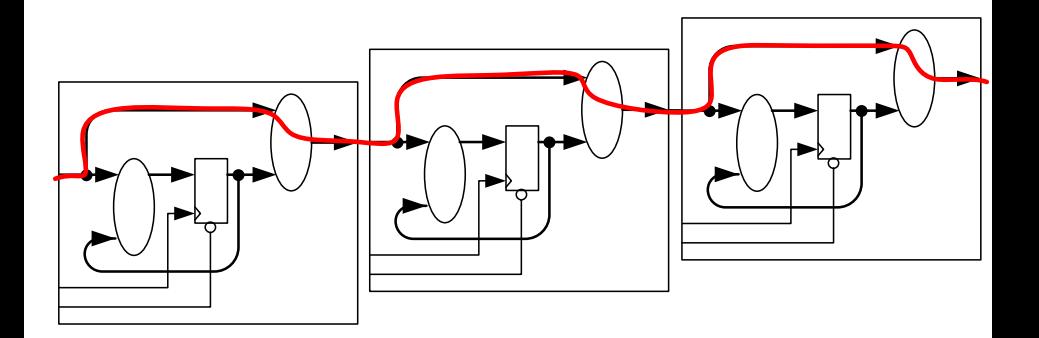

### <span id="page-31-0"></span>Machine de Moore: Pas de problème, mais...

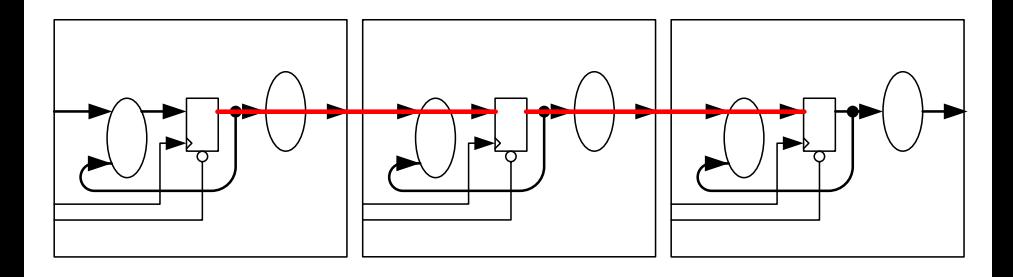

Il y a forcément un délai d'un coup d'horloge pour modifier les sorties.

# <span id="page-32-0"></span>Machine de Mealy: Implémentation

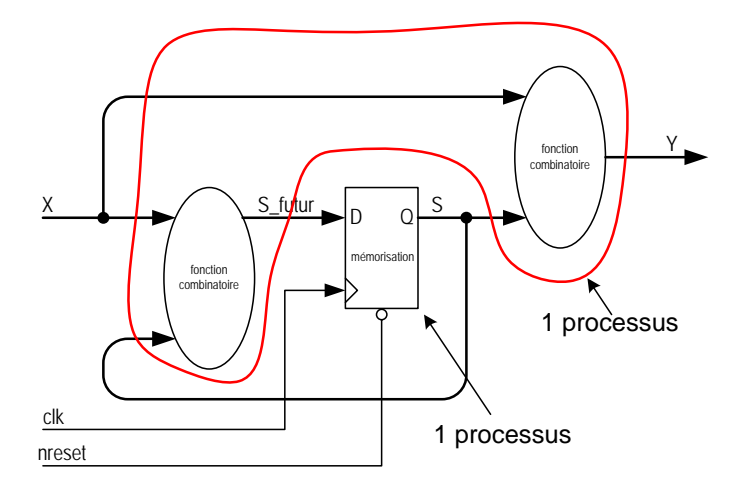

### <span id="page-33-0"></span>Machine de Mealy: 2 processus

```
sorties_n_etats: process(etat,entrees)
begin
    -- définition des sorties en fonction de l'état et des entrées
    ...
    -- définition de l'état suivant en fonction de l'état et des entrées
    etat futur <= ...;
end process;
etats: process(clk,rst)
begin
    if rst='1' then
        etat <= valeurs initiales
    elsif rising_edge(clk) then
        etat <= etat_futur;
    end if;
end process;
```
### <span id="page-34-0"></span>Machine de Moore: Implémentation

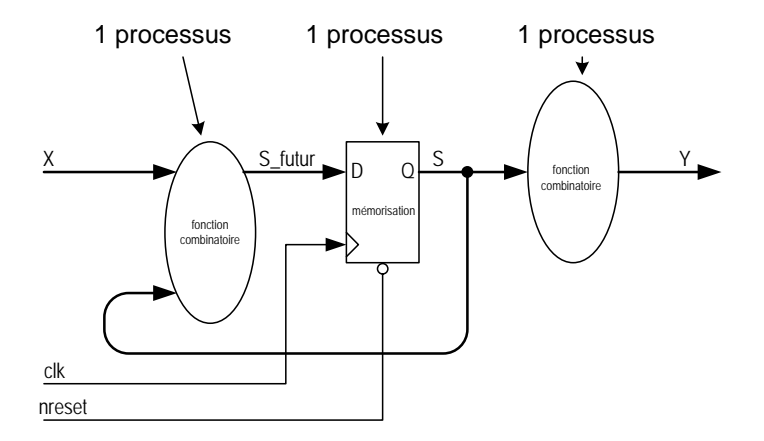

### <span id="page-35-0"></span>Machine de Moore: Implémentation à 2 processus

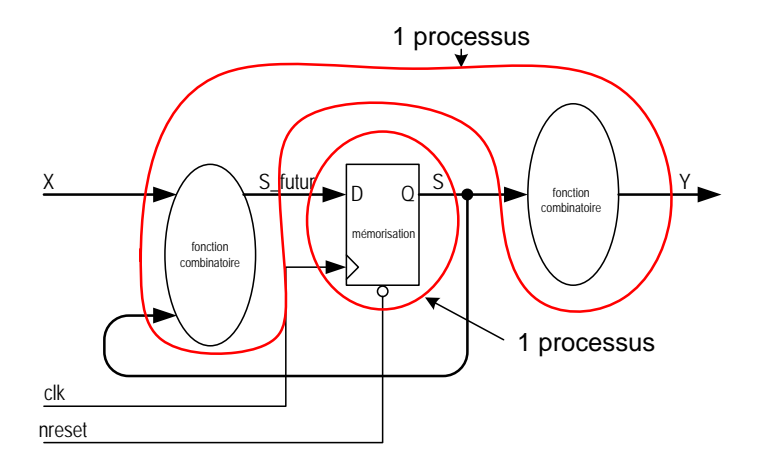

### <span id="page-36-0"></span>Machine de Moore: Implémentation à 2 processus

```
sorties etatfutur: process(etat, entrées) begin
    -- définition des sorties en fonction de l'état
    ...
    -- définition de l'état suivant en fonction de l'état et des entrées
    etat_futur \leq - ...;
end process;
etats: process(clk_i,rst_i)
begin
   if rst_i='1' then
        etat <= valeurs initiales
    elsif rising_edge(clk_i) then
        -- affectation des registres avec l'état futur
        etat <= etat_futur;
    end if;
end process;
```
- <span id="page-37-0"></span>Un détecteur de séquence 0110.
- Le signal de détection passe à '1' de manière asynchrone lorsque la séquence est détectée.

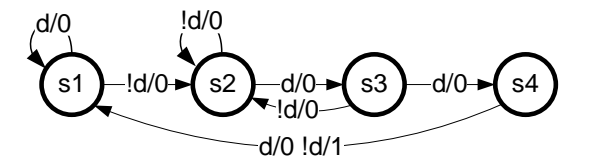

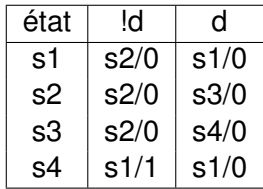

### <span id="page-38-0"></span>Machine de Mealy: Exemple

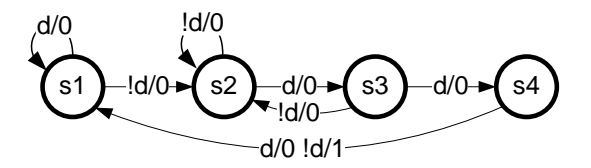

```
library ieee;
use ieee.std logic 1164.all;
entity seqdetect is
port(clk_i : in std_logic;
    rst_i : in std_logic;
    d_i : in std_logic;
    detected_o : out std_logic);
end seqdetect;
```

```
architecture fsm of seqdetect is
 type state_type is (s1, s2, s3, s4);
 signal state : state_type;
  signal n state: state type;
begin
 p2: process(rst_i,clk_i)
 begin
   if rst_i='1' then
      state<=s1;
    elsif rising_edge(clk_i) then
      state<=n_state;
    end if;
  end process;
```
# <span id="page-39-0"></span>Machine de Mealy: Exemple

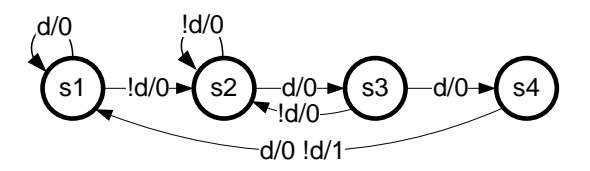

```
p1: process(state,d_i)
begin
    n_state<=state;
    detected o \leq 0';
    case state is
    when s1=>
        if d_i='0' then
            n state<=s2;
        end if;
    when s2=>if d_i='1' then
            n_state<=s3;
        end if;
```

```
when s3=>
             if d_i='1' then
                n_state<=s4;
             else
                 n_state<=s2;
             end if;
        when s4=>n_state<=s1;
             if d_i='0' then
                 detected o \leftarrow '1';
             end if;
        end case;
    end process;
end fsm;
```
Y. Thoma (HES-SO / HEIG-VD / REDS) [Conception de Systèmes Numériques](#page-0-0) Ferrier 2017 40 / 47

### <span id="page-40-0"></span>Machine de Mealy: Synthèse

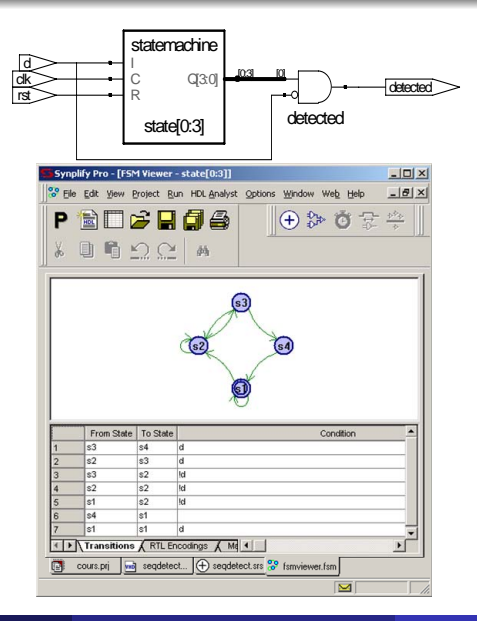

Y. Thoma (HES-SO / HEIG-VD / REDS) [Conception de Systèmes Numériques](#page-0-0) Ferrier 2017 41 / 47

### <span id="page-41-0"></span>Machine de Moore: Exemple

- Un détecteur de séquence 011.
- Le signal de détection passe à '1' de manière synchrone lorsque la séquence est détectée.

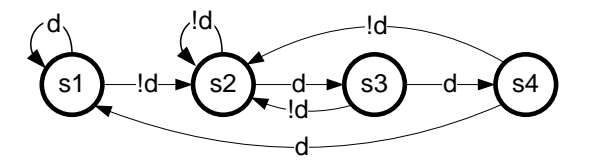

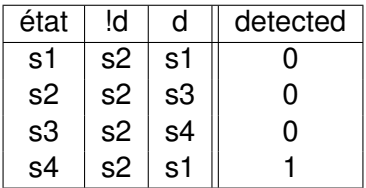

[Machine de Moore: Exemple](#page-42-0)

### <span id="page-42-0"></span>Machine de Moore: Exemple

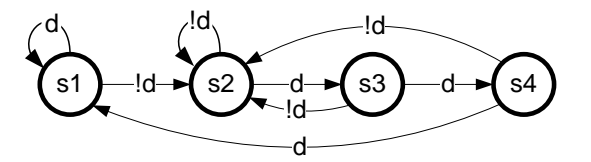

```
library ieee;
use ieee.std_logic_1164.all;
entity seqdetect is
port(clk_i : in std_logic;
    rst_i : in std_logic;
    d_i : in std_logic:
    detected o : out std logic);
end seqdetect;
```

```
architecture fsm of seqdetect is
  type state_type is (s1, s2, s3, s4);
  signal state : state type;
  signal n_state : state_type;
begin
  p2: process(rst_i,clk_i)
  begin
    if rst_i='1' then
      state<=s1;
    elsif rising_edge(clk_i) then
      state<=n_state;
    end if;
  end process;
  detected o \leq 1' when state=s4
                  else '0';
```
[Machine de Moore: Exemple](#page-43-0)

### <span id="page-43-0"></span>Machine de Moore: Exemple

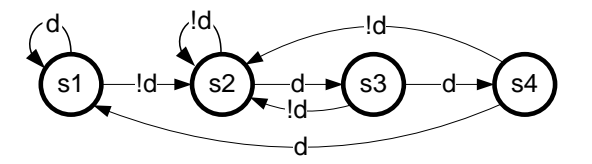

```
p1: process(state,d_i)
begin
    n_state<=state;
    case state is
    when s1=>
        if d_i='0' then
           n_state<=s2;
        end if;
    when s2 =if d_i='1' then
           n state<=s3;
        end if;
```

```
when s3=>
            if d_i='1' then
               n state<=s4;
            else
                n_state<=s2;
            end if;
        when s4 =if d_i='0' then
                n_state<=s2;
            else
                n_state<=s1;
            end if;
        end case;
    end process;
end fsm;
```
Y. Thoma (HES-SO / HEIG-VD / REDS) [Conception de Systèmes Numériques](#page-0-0) Ferrier 2017 44 / 47

#### [Gated clock](#page-44-0)

### <span id="page-44-0"></span>Gated clock

- Comment gérer un enable sur un registre?
- Exemple: le registre n'est chargé que lorsque enable vaut '1'

#### Exemple

```
clk_s <= clk_i when enable_i='1' else '0';
process(clk_s,reset_i) is
begin
   if (reset i=1') then
        reg s \leq (others=>0');
    elsif (rising edge(clk s)) then
        if (enable s = '1') then
            reg s \leq next reg s;
        end if;
    end if;
end process;
```
### Qu'est-ce que ça donne à la synthèse?

### <span id="page-45-0"></span>Gated clock

- Les gated clocks sont à éviter
- Les enables doivent être inclus dans la logique combinatoire avant le registre

### Exemple

```
process(clk_i,reset_i) is
begin
   if (reset i=1') then
        reg s \leq (others=>0');
    elsif (rising_edge(clk_i)) then
        if (enable s = '1') then
            reg s \leq next reg s:
        end if;
    end if;
end process;
```
### <span id="page-46-0"></span>Reset

#### • Reset synchrone ou asynchrone?

```
process(clk_i, rst_i) is
begin
    if (rst_i = '1') then
       state <= sInit;
    elsif rising edge(clk i) then
        state <= next state;
    end if;
end process;
```

```
process(clk_i) is
begin
    if rising edge(clk i) then
        if (rst i = '1') then
            state <= sInit;
        else
            state <= next state:
        end if;
    end if;
end process;
```
- Dépend du projet
- A décider au démarrage
- Peut dépendre de la technologie sous-jacente